**Séminaire Conduite de projets UdS** 

**5 décembre 2008**

►**Règlement intérieur du Collège des Ecoles Doctorales**

### **Propositions de procédures relatives**

- ►**à l'inscription dérogatoire en Doctorat**
- ►**à la soutenance de thèse**
- ►**à l'Habilitation à Diriger des Recherches (HDR) : autorisation d'inscription et soutenance**
- ►**La préparation du budget 2009**

#### *Le Collège des Ecoles Doctorales*

Un collège des écoles doctorales a été mis en place pour assurer la coordination et l'efficacité de mise en œuvre du lien étroit entre la recherche et la formation. Son but est de maintenir et de promouvoir les « bonnes pratiques », de coordonner et mutualiser les actions des différentes écoles doctorales de l'Université de Strasbourg.

Ce collège sera administré par un conseil, animé par un coordonnateur et appuyé par une structure administrative. Il est régi par un règlement intérieur qui précisera l'organisation du conseil, ses attributions et son mode de fonctionnement.

*Règlement intérieur du collège des écoles doctorales de l'Université de Strasbourg*

**Article 1 - Le Collège** 

Le collège des écoles doctorales ainsi que le service scolarité des doctorants et des candidats à l'Habilitation àDiriger des Recherches sont placés sous l'autorité du Vice Président « Recherche et Formation Doctorale ».

Ils sont rattachés pour leurs aspects opérationnels au département « Formation Doctorale » de la Direction de la Recherche.

**Article 4- Le conseil du collège**

#### *Composition :*

Sont membres du conseil pour la durée de leur mandat, tous les directeurs des écoles doctorales relevant de l'Université de Strasbourg, le Vice Président « Recherche et Formation Doctorale », les directeurs du Collège Doctoral Européen et du Centre d'Initiation à l'Enseignement Supérieur, 4 représentants des doctorants (des différents conseils des écoles doctorales élus selon des modalités à définir par le Collège), le responsable de la structure administrative d'appui.

Le conseil peut, par ailleurs, inviter à participer à ses réunions, sans voix délibérative, toute personne dont la consultation ou l'expertise lui semble utile (personnalités extérieures…).

**Article 5- Le coordonnateur du collège**

### *Nomination :*

Le coordonnateur est nommé parmi les directeurs des écoles doctorales par le Président de l'Université sur proposition du conseil du collège et après avis du Conseil scientifique de l'Université.

Son mandat est de deux ans renouvelable.

#### **PROCEDURE DEROGATOIRE POUR UNE INSCRIPTION EN DOCTORAT**

*L'inscription au doctorat est prononcée par le chef d'établissement sur proposition du directeur de l'école doctorale après avis du directeur de thèse et du directeur de l'unité* de recherche. Elle vaut admission aux formations dispensées par l'école *doctorale. L'inscription doit être renouvelée au début de chaque année universitaire.* 

*Pour être inscrit en doctorat, le candidat doit être titulaire d'un diplôme national de master ou d'un autre diplôme conférant le grade de master, à l'issue d'un parcours de formation établissant son aptitude à la recherche.* 

*Si cette condition de diplôme n'est pas remplie, le chef d'établissement peut, par dérogation et sur proposition du conseil de l'école doctorale, inscrire en doctorat des étudiants ayant effectué à l'étranger des études d'un niveau équivalent ou bénéficiant de la validation des acquis prévue à l'article L. 613-5 du code de l'éducation. La liste des bénéficiaires de dérogation est présentée chaque année au conseil de l'école doctorale et au conseil scientifique. (Arrêté du 7 août 2006 relatif à la formation doctorale).*

#### **Liste des pièces à produire :**

\* une demande écrite sur formulaire joint

\* un curriculum vitae détaillé avec liste des publications (s'il y a lieu)

\* l'attestation des titres ou diplômes obtenus (avec traduction éventuellement) et de tout autre document justifiant la formation scientifique, accompagnée de la liste des enseignements avec les notes et le nombre d'années d'étude post-bac

\* coordonnées du dernier établissement fréquenté (adresse, téléphone, mail)

\* un exemplaire des publications (s'il y a lieu) et du mémoire ou des documents considérés équivalents par le candidat, même écrit dans une langue autre que le français (si tel est le cas fournir un résumé substantiel en français )

\* lettre(s) de recommandation d'un garant scientifique (enseignant, encadrant…)

\* les avis motivés du futur directeur de thèse de l'université de Strasbourg et du directeur de l'unité de recherche comportant la présentation du projet de recherche

\* un document démontrant l'existence de moyens financiers suffisants pour garantir le bon déroulement des travaux de recherche conformément à l'article 14 de l'arrêtédu 7 août 2006.

\* un extrait d'acte de naissance

\* Le dossier complet est à envoyer ou à déposer au **Département « Formation Doctorale » –……– 67000 STRASBOURG**.

**Inscription dérogatoire en Doctorat (3)**

**Les dates de dépôt des dossiers de candidature seront fixées par le Collège des Ecoles Doctorales**

Le dossier devra être visé par le directeur de l'Ecole Doctorale de rattachement sur proposition du conseil de l'Ecole Doctorale.

La réponse est notifiée par courrier.

**L'autorisation accordée ne constitue pas une inscription**. Celle-ci devra être effectuée par l'Internet avec prise de rendez-vous au Département « Formation Doctorale ».

#### Inscription dérogatoire en Doctorat (4)

Monsieur le Président,

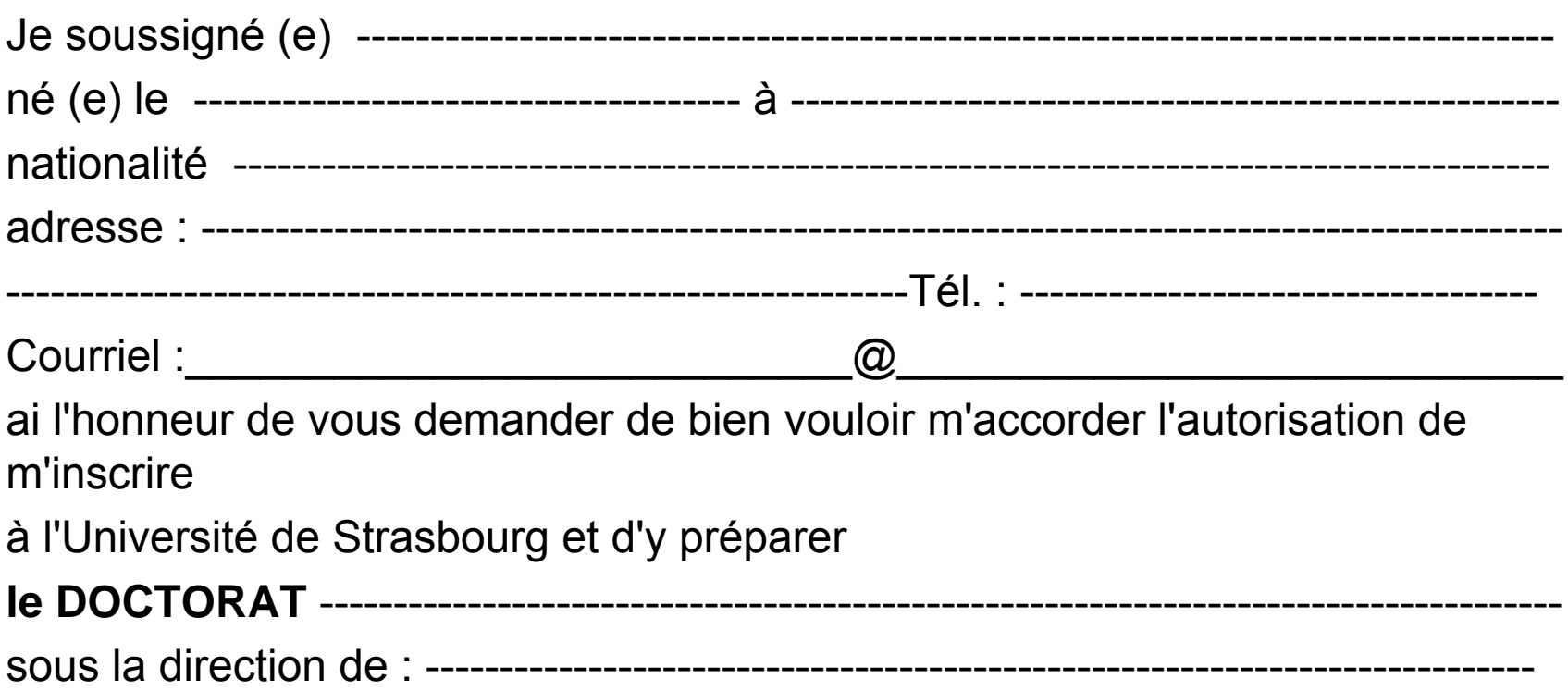

(indiquer Nom et Prénom du Directeur de Thèse)

Inscription dérogatoire en Doctorat (5)

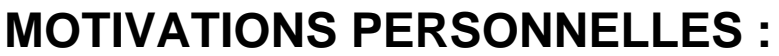

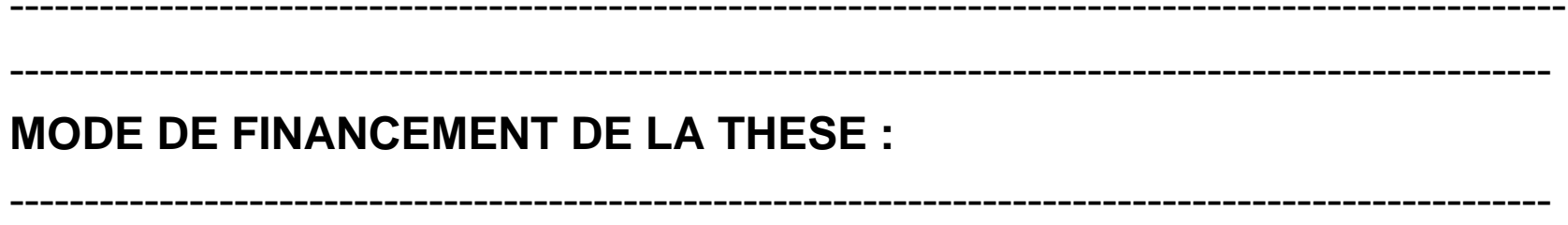

Titres déjà obtenus (avec indication du lieu et de l'année) :

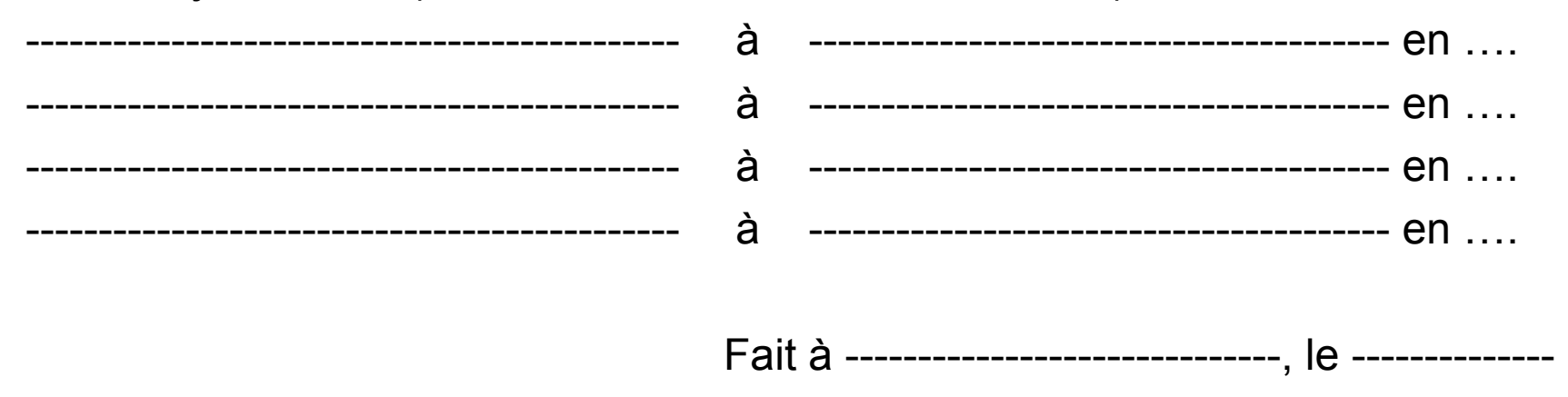

#### **FICHE DE PROCEDURE POUR LA SOUTENANCE DE THESE**

*L'autorisation de présenter en soutenance une thèse est accordée par le chef d'établissement, après avis du directeur de l'école doctorale, sur proposition du directeur de thèse.* 

*Les travaux du candidat sont préalablement examinés par au moins deux rapporteurs désignés par le chef d'établissement, habilités à diriger des recherches ou appartenant à l'une des catégories visées à l'article 17 cidessus, sur proposition du directeur de l'école doctorale, après avis du directeur de thèse.* 

*Les rapporteurs doivent être extérieurs à l'école doctorale et à l'établissement du candidat. …*

*Le jury de thèse est désigné par le chef d'établissement après avis du directeur de l'école doctorale et du directeur de thèse. Le nombre des membres du jury est compris entre 3 et 8. Il est composé au moins pour moitié de personnalités françaises ou étrangères, extérieures à l'école doctorale et à l'établissement d'inscription du candidat et choisies en raison de leur compétence scientifique, sous réserve des dispositions relatives à la cotutelle internationale de thèse. …*

*La moitié du jury au moins doit être composée de professeurs ou assimilés au sens des dispositions relatives à la désignation des membres du Conseil national des universités ou d'enseignants de rang équivalent qui ne dépendent pas du ministère chargé de l'enseignement supérieur.* 

Les membres du jury désignent parmi eux un président et, le cas échéant, un *rapporteur de soutenance. Le président doit être un professeur ou assimilé ou un*  enseignant de rang équivalent au sens de l'alinéa précédent. Le directeur de *thèse, s'il participe au jury, ne peut être choisi ni comme rapporteur de soutenance, ni comme président du jury. …*

*Avant la soutenance, le résumé de la thèse est diffusé à l'intérieur de l'établissement ou des établissements bénéficiant d'une accréditation conjointe. Après la soutenance, une diffusion de la thèse est assurée au sein de l'ensemble de la communauté universitaire. (Arrêté du 7 août 2006 relatif à la formation doctorale).*

#### **CONSTITUTION DU DOSSIER**

La constitution du jury doit être proposée au plus tard 3 mois avant la date présumée de soutenance.

\* Le candidat **dépose** un résumé de thèse en français (3-4 pages dactylographiées) en :

- un exemplaire papier

- un exemplaire en version électronique

au *Département « Formation Doctorale »*, pour diffusion aux membres des bureaux ou des conseils des Ecoles doctorales (voir en dernière page : modèle de première page du résumé).

\* Il **précise** en première page du résumé :

- la discipline qui devra obligatoirement être choisie dans la liste ci-jointe

- et éventuellement une spécialisation se rapprochant des spécialités ou sous-spécialités du master.

\* Il **précise** à la fin du résumé la liste des publications et communications auxquelles son travail a déjà donné lieu (avec les noms de tous les auteurs) ou l'indication «aucune publication ».

**Simultanément,** le candidat demande à son directeur de thèse d'adresser *au Département « Formation Doctorale »* une proposition écrite de rapporteurs et de constitution de jury comportant obligatoirement, grade, spécialité ou profil de compétence et adresse précise de chacune des personnes proposées.

#### **DESIGNATION DES RAPPORTEURS**

Chaque Ecole Doctorale optera pour l'une des variantes suivantes :

#### *VARIANTE 1*

- 3 rapporteurs habilités à diriger des recherches ou assimilés : 2 extérieurs à l'Université et à l'Ecole doctorale du candidat et un rapporteur interne à l'Université (ils ne doivent pas avoir été associés au travail du candidat, ni être co-signataires de publications).

#### *VARIANTE 2*

- 2 rapporteurs habilités à diriger des recherches ou assimilés extérieurs à l'Université et à l'Ecole doctorale du candidat (ils ne doivent pas avoir été associés au travail du candidat, ni être co-signataires de publications).

#### **PROPOSITION DE JURY :**

Le **jury** comporte 3 à 6 membres (dont le directeur de thèse, le rapporteur interne *(dans le cas de figure de la variante 1)* et au moins un des rapporteurs externes) ; 8 membres sont autorisés dans le cadre d'une co-direction *ou cotutelle* de thèse.

- la moitié du jury doit :

 $\rightarrow$  être composée de professeurs ou assimilés

Æ *être composée de personnalités extérieures à l'Université et à l'Ecole doctorale du candidat* (Cf. ci-joint la liste des unités de recherche de l'Université).

Les membres invités ne font pas partie du jury.

**Après avis du directeur de l'Ecole doctorale de rattachement, la proposition de jury est validée par le chef d'établissement.**

#### **PREPARATION DE LA SOUTENANCE (1)**

Les formulaires d'enregistrement de thèse soutenue (2 exemplaires) ainsi que le contrat d'édition sont remis à l'étudiant lorsqu'il dépose son résumé de thèse.

Le **« guide de présentation de la thèse »** émanant du Ministère peut-être obtenu sous forme de fichier WORD sur le WEB de l'Agence Bibliographique de l'Enseignement Supérieur (ABES) à l'adresse :

*http:\\www.abes.fr\teleactu.htm*

Le candidat adresse à chacun des membres du jury au moins 8 semaines avant la date de soutenance, pour la rédaction des rapports, un exemplaire de sa thèse.

Au moins 15 jours avant la soutenance, les rapporteurs font connaître leur avis par des rapports écrits et motivés, sur la base desquels le président décide d'autoriser la présentation orale des travaux devant le jury, sur avis du directeur d'Ecole doctorale.

Tout rapport manquant à cette date obligera le candidat à reporter sa soutenance.

#### **PREPARATION DE LA SOUTENANCE (2)**

#### *Trois semaines avant la date prévue pour la soutenance,* le candidat

\* dépose au *Département « Formation Doctorale »* 1 exemplaire de la thèse \* informe le *Département « Formation Doctorale »* de la date, du lieu et de l'heure fixés, avec l'accord des Membres du jury, pour la soutenance

\* s'assure que les rapporteurs ont bien transmis leur rapport au Président de l'Université 15 jours avant la soutenance.

**Après la soutenance** le candidat dépose au *Département « Formation Doctorale »*

- \* les *3* exemplaires définitifs de sa thèse
- \* le résumé en français et en anglais de la thèse sur CD Rom (utile au service commun de documentation de l'université)
- \* les 2 formulaires d'enregistrement de thèse, dûment complétés ainsi que le contrat d'édition complété en vue de la numérisation de la thèse
- Une attestation de réussite ne pourra être délivrée par le Département
- « Formation Doctorale »
- **19**(sur demande de l'intéressé(e)) que si les 3 exemplaires définitifs tenant compte de l'avis de jury de soutenance ont été déposés.

**Modèle de 1ère page de résumé de Thèse de Doctorat**

#### **UNIVERSITE DE STRASBOURG**

#### **RESUME DE LA THESE DE DOCTORAT**

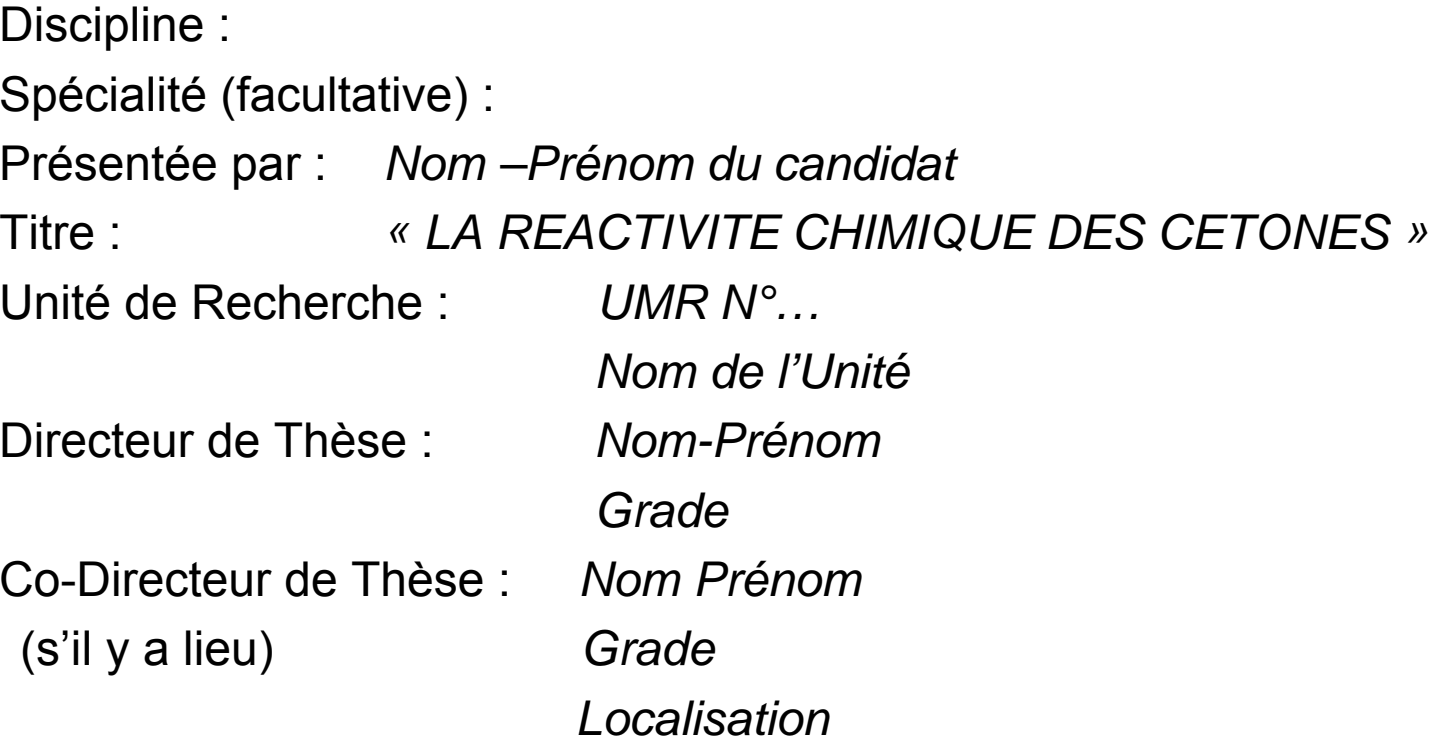

#### **FICHE DE PROCEDURE POUR LE TRAITEMENT D'UNE CANDIDATURE A UNE HDR**

*Les candidats à une HDR doivent être titulaires* 

*- d'un diplôme de doctorat* 

*- ou d'un diplôme de docteur permettant l'exercice de la médecine, de l'odontologie, de la pharmacie et de la médecine vétérinaire et d'un diplôme d'études approfondies, ou d'un master recherche,* 

*- ou justifier d'un diplôme de travaux* 

*- ou d'une expérience d'un niveau équivalent au doctorat.*

*Cette dernière disposition est notamment applicable aux titulaires d'un doctorat de troisième cycle ou d'un diplôme de docteur ingénieur complété par d'autres travaux ou une activité d'enseignement et de recherche à temps plein d'une durée minimale de cinq ans. (Arrêté du 23 novembre 1988 relatif à l'habilitation à diriger des recherches)*

**Dépôt du dossier de demande d'inscription à l'HDR (1)**

**Un mois avant la date du conseil scientifique en formation restreinte**, le candidat dépose un dossier auprès du Département « Formation Doctorale ». Ce dossier (en 1 exemplaire) comprend :

\* le CV faisant état des activités d'enseignement, de recherche et d'encadrement et comportant la liste des publications (par mail)

\* le cas échéant un état de la participation du candidat au montage de projets de recherche (ANR…), et/ou de recherches de financements

\* le diplôme de doctorat ou l'attestation de réussite et le rapport de soutenance

\* l'avis circonstancié du garant/directeur de recherche

#### **Dépôt du dossier de demande d'inscription à l'HDR (2)**

#### **Procédure à la Direction de la Recherche avant le Conseil Scientifique**

\* le dossier est remis à un des membres du Conseil Scientifique en formation restreinte de la même discipline que le candidat en lui demandant d'établir un rapport en vue de la réunion du Conseil Scientifique en formation restreinte

#### **Examen par le Conseil Scientifique en formation restreinte**

Au vu

\* d'un tableau récapitulatif des demandes précisant le nom du candidat, l'intitulé de sa discipline, le nom du garant/directeur de recherche, le nom et l'avis du rapporteur interne

\* de la présentation de la demande par le rapporteur interne

**Dépôt du dossier de demande d'inscription à l'HDR (3)**

#### **Procédure à la Direction de la Recherche après le Conseil Scientifique**

\* un courrier est adressé au candidat pour l'informer de la décision du conseil scientifique en formation restreinte, lui demander de s'inscrire administrativement et d'envoyer au Département « Formation Doctorale » soit un ou plusieurs ouvrages publiés ou dactylographiés soit un dossier de travaux dactylographié accompagné d'une synthèse de l'activité scientifique du candidat portant un titre.

\* copie de ce courrier est adressé au garant/directeur de recherche

\* le garant/directeur de recherche fait sa proposition de jury (à l'aide du formulaire prévu à cet effet). Il précise les noms de trois membres proposés comme rapporteurs et qui n'ont pas publié avec le candidat. Deux rapporteurs au moins sont habilités à diriger des recherches, deux au moins sont extérieurs à l'Université de Strasbourg

**Dépôt du dossier de demande d'inscription à l'HDR (4)**

\* le jury nommé par le président est composé d'au moins cinq membres choisis parmi les personnels enseignants habilités à diriger des recherches des établissements d'enseignement supérieur public, les directeurs et maîtres de recherche des établissements publics à caractère scientifique et technologique et pour au moins de la moitié de personnalités françaises ou étrangères extérieures à l'établissement et reconnues en raison de leur compétence scientifique.

\* un courrier est adressé aux rapporteurs pour leur demander l'envoi du rapport 15 jours avant la date de soutenance (par mail et papier)

\* un courrier est adressé au candidat pour lui notifier les rapporteurs retenus, l'inviter à envoyer son dossier complet aux rapporteurs et lui demander de fixer la date et le lieu de soutenance

\* la soutenance est organisée dans le délai impératif de dix huit mois à compter de la date du conseil scientifique en formation restreinte ayant donné l'autorisation.

**Structures d'appui à la recherche**

**Structures d'appui à la recherche – Direction de la Recherche**

 $\mathcal{C}$ **Organigramme général :**

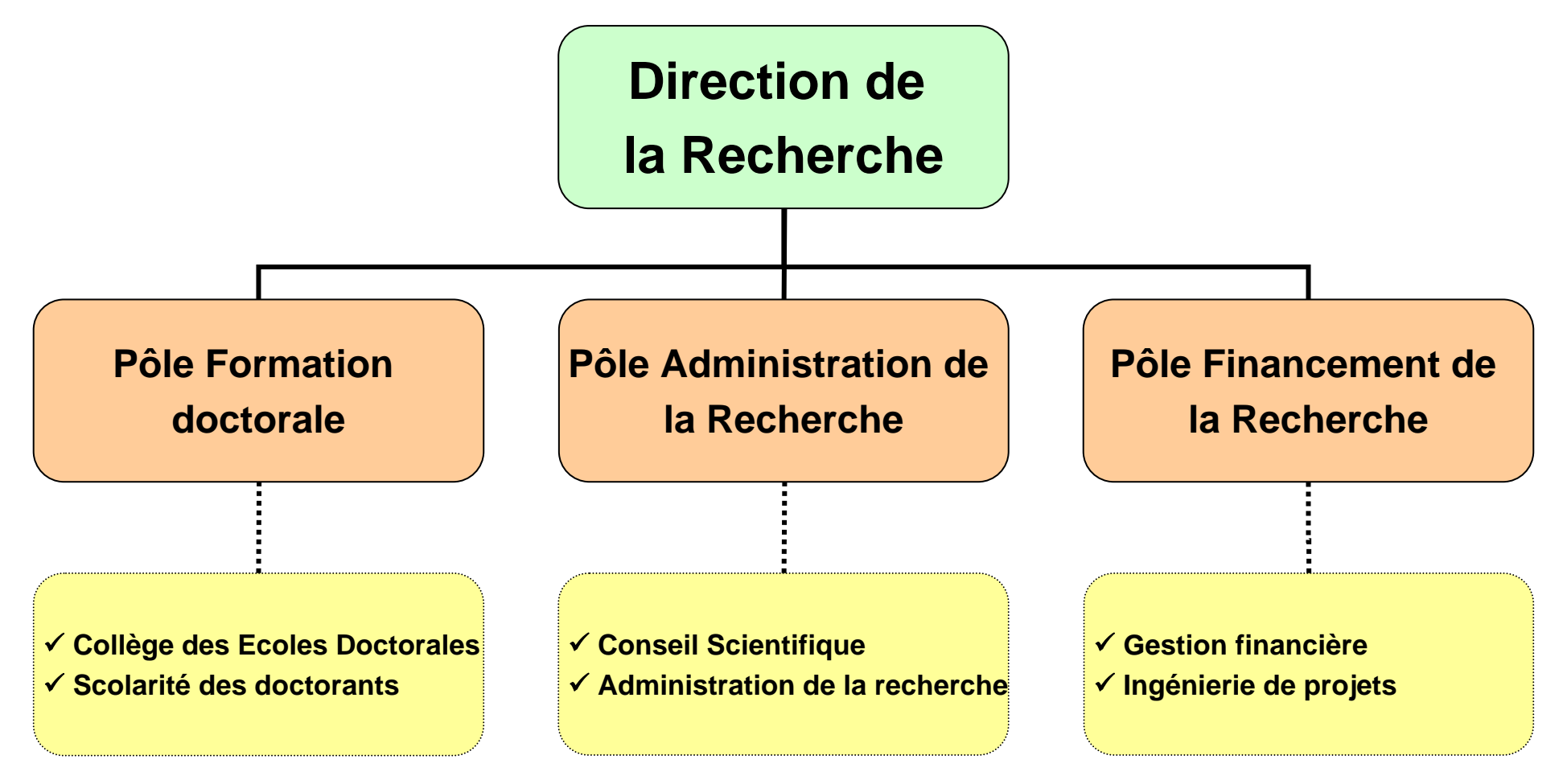

#### **PÔLE FORMATION DOCTORALE**

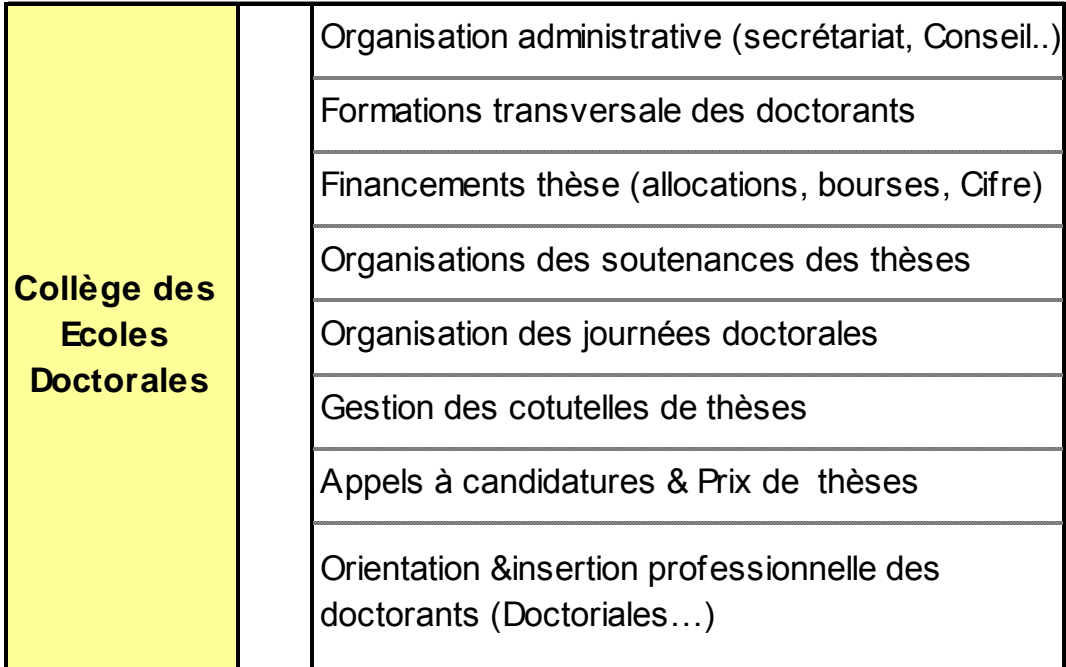

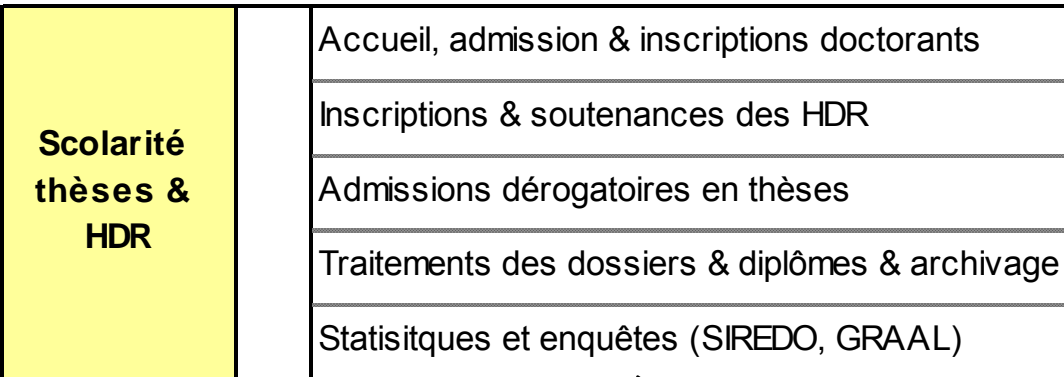

#### **PÔLE ADMINISTRATION DE LA RECHERCHE**

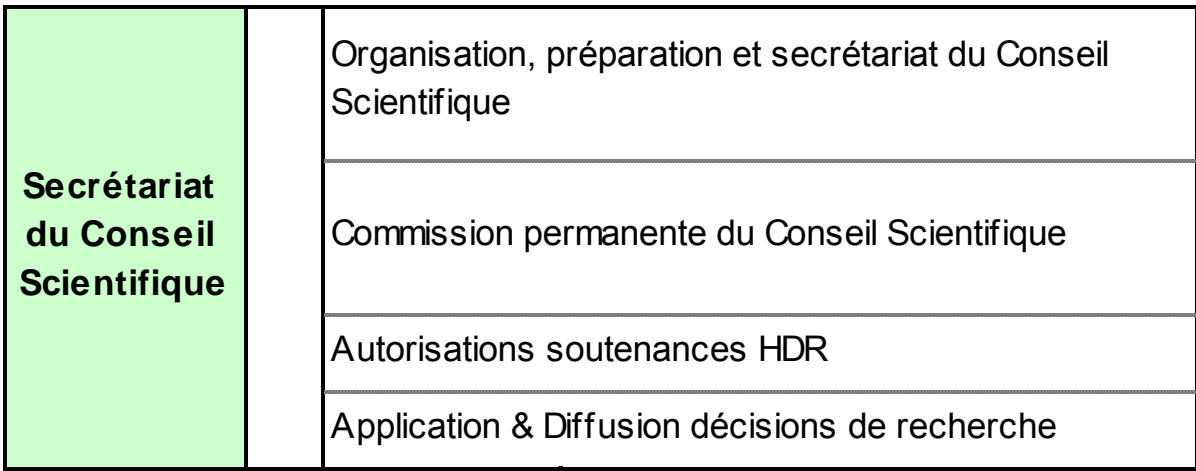

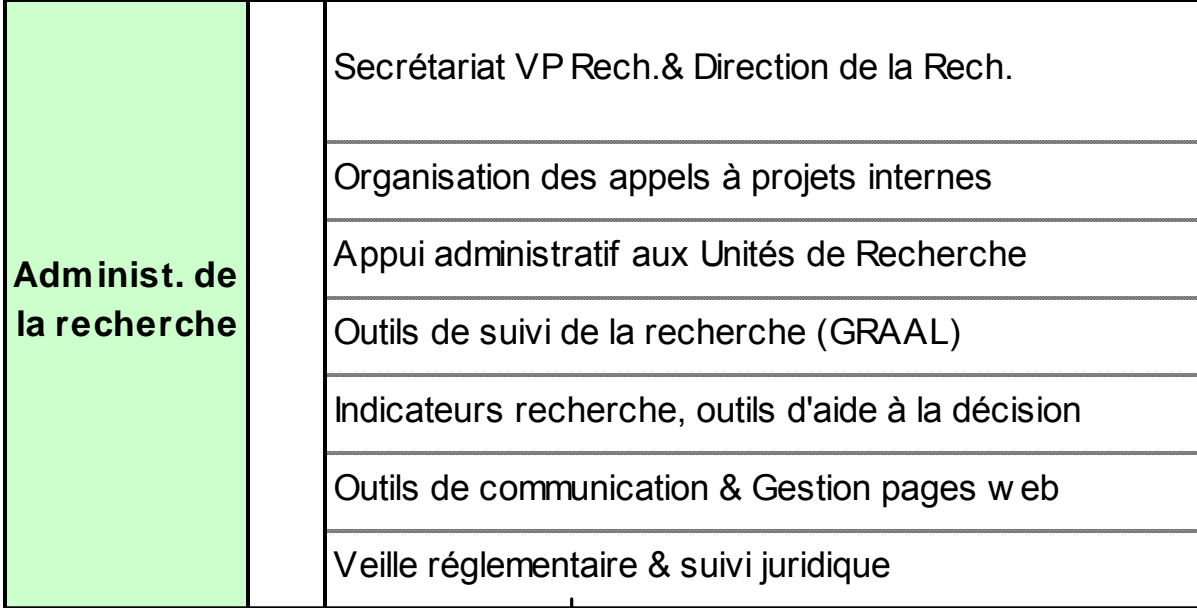

#### **PÔLE FINANCEMENT DE LA RECHERCHE**

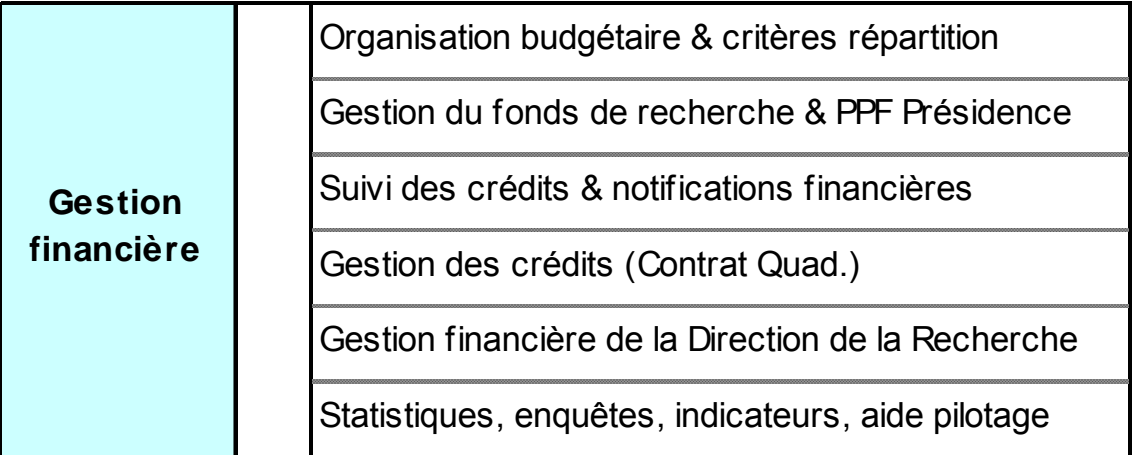

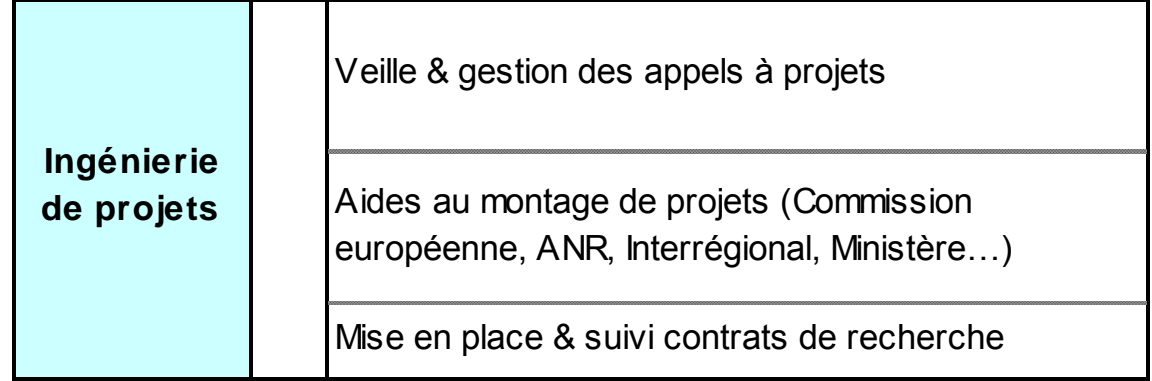

## **Informations sur le budget 2009 (1)**

#### **Elaboration budgétaire 2009**

- ► **Saisie dans l'outil OSCAR** *(Outil de Suivi des Centres d'Analyse et de Responsabilité)* **:**
	- **saisie depuis le 17 octobre**
	- **CR « recherche » seront créés par la DRED en concertation avec les composantes qui en assuraient la gestion**
- ► **NABuCo 2009 accessible à partir du 6 novembre**
- ► **Notification des dotations aux UR en cours**
- ► **Visite des composantes (DAF + DRED si possible) à partir du 30 octobre**
- ► **Vote du budget par les conseils de composantes avant le 12 décembre (hors partie recherche)**
- ► **Adoption du budget primitif 2009 le 15 décembre 2008**

## **Informations sur le budget 2009 (2)**

- ► **Création d'une UB Recherche qui englobe l'ensemble des activités de recherche (quelle que soit l'origine des ressources)**
	- ► **Visibilité** : permettre une vision globale de l'activité et de la politique de recherche
	- ► **Lisibilité** : rapprocher l'ensemble des moyens affectés à la recherche
	- ► **Compétence** : créer une entité spécifique pour la gestion de tous les dispositifs de financement de la recherche
	- ► **Proximité et réactivité** : rapprocher les directeurs des UR de la gestion de leurs crédits et leurs donner de nouvelles responsabilités (délégation de signature)
	- ► **Autonomie** : permettre une autonomie financière des UR (cf. PEC)

## **Informations sur le budget 2009 (3)**

- ► **Le Budget recherche n'est plus intégré dans le budget de la composante mais les composantes continuent à être l'interlocuteur de premier niveau des unités de recherche qui œuvrent dans leur champs disciplinaire**
- ► **En 2009 maintien des relations financières existantes dans les composantes pour les unités dont la gestion est confiée à l'UdS**
- ► **Les directeurs des UR devraient recevoir une délégation de signature de la part de l'ordonnateur**

## **Informations sur le budget 2009 (4)**

#### ■**Elaboration budgétaire 2009**

- ► **Dotation initiale 2009 des UR sera basée sur un % de la dotation annuelle (nette de BQR) du Contrat quadriennal précédent :**
	- ► 70 % pour les UR dont la reconnaissance a été validée
	- ► 50 % pour les UR en « restructuration » ou en « discussion »
- ■ **Le montant définitif des crédits alloués à chaque UR sera calculé sur la base des critères de répartition arrêtés par le CS de l'Université de Strasbourg**
- ■ **Mise en place d'une nouvelle arborescence budgétaire avec codification en cours par les DRED**

## ■ **Organisation du budget 2009**

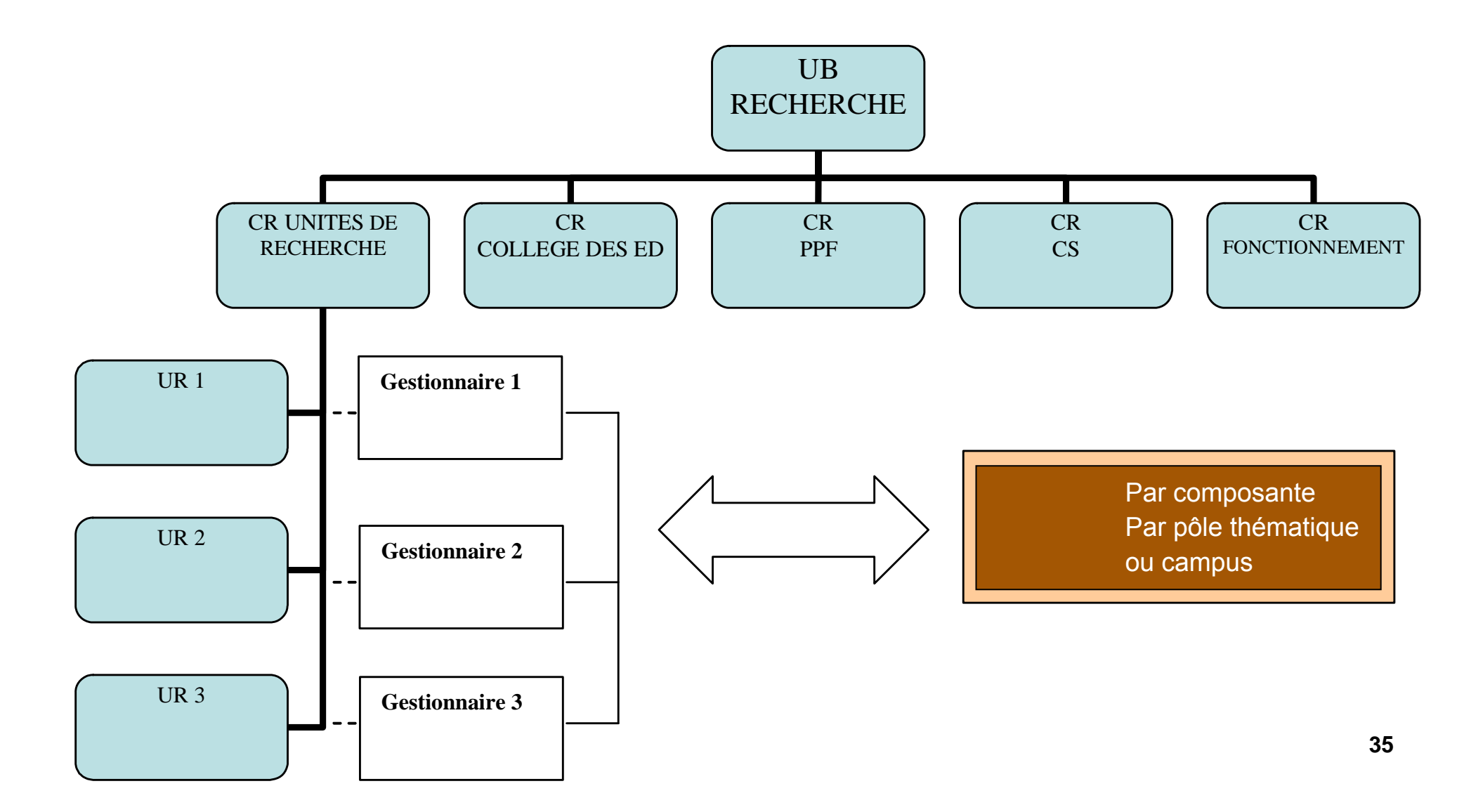

**Merci de votre attention**

#### **Budget 2009 Arborescence budgétaire type (1)**

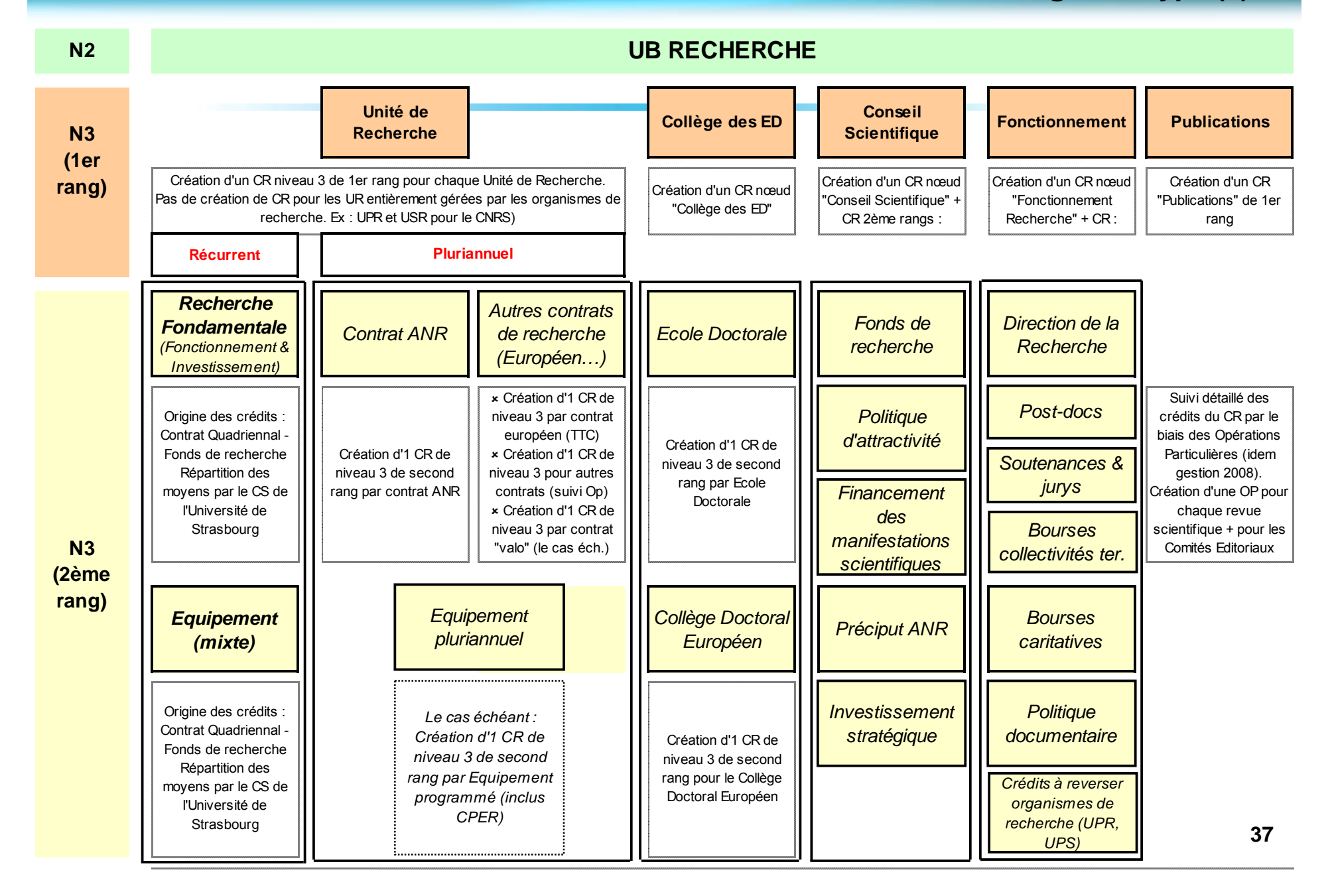

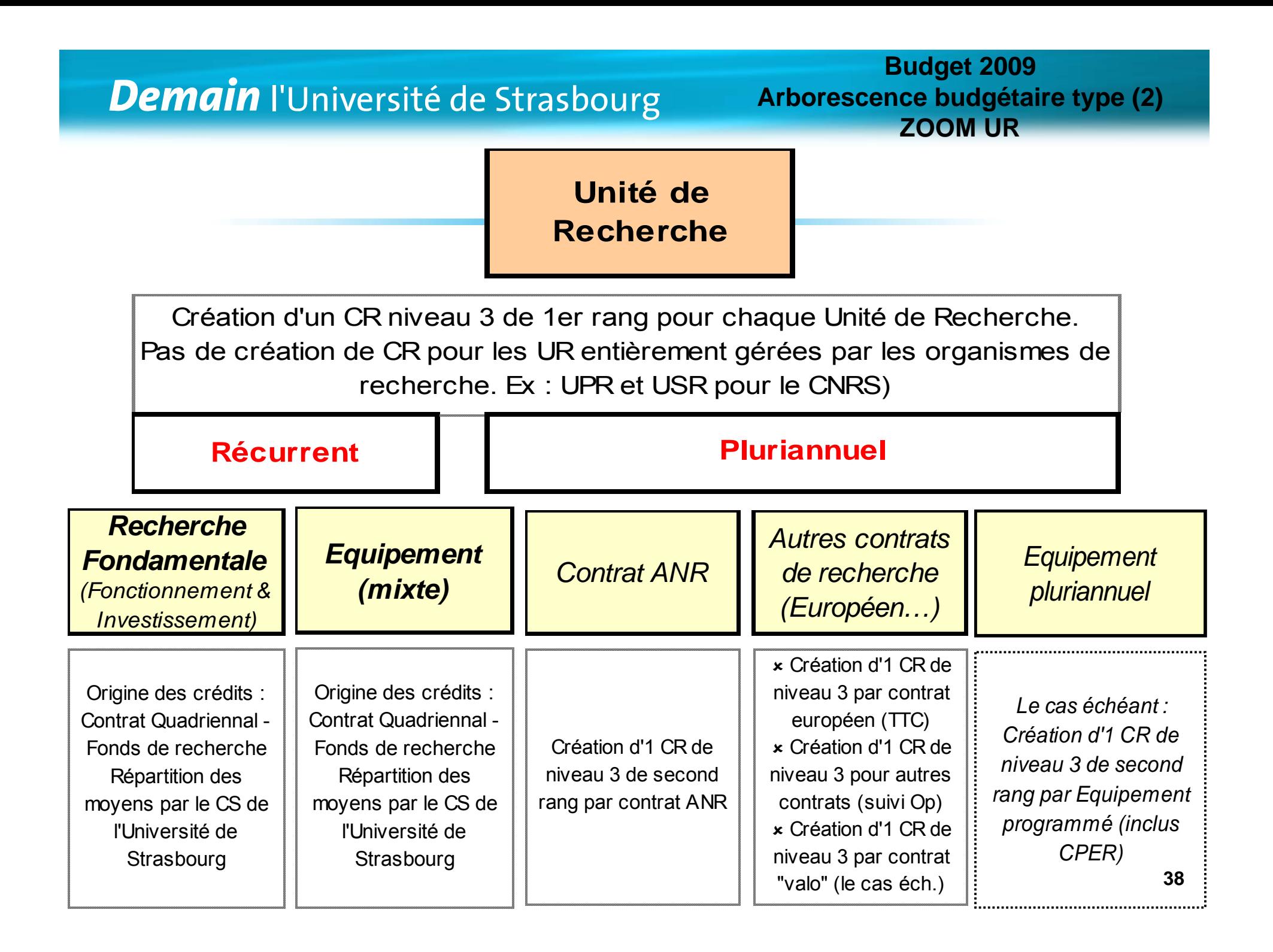

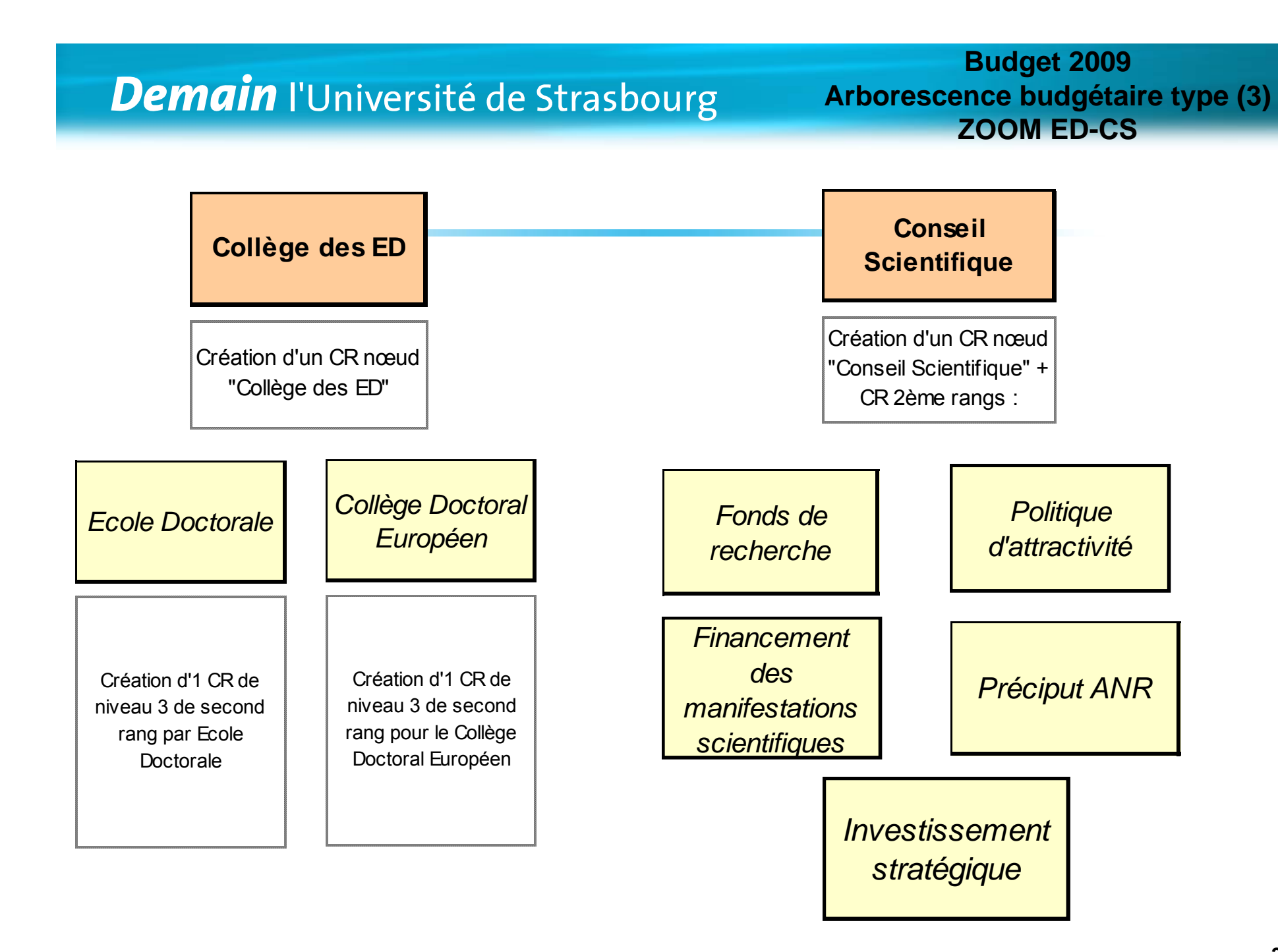

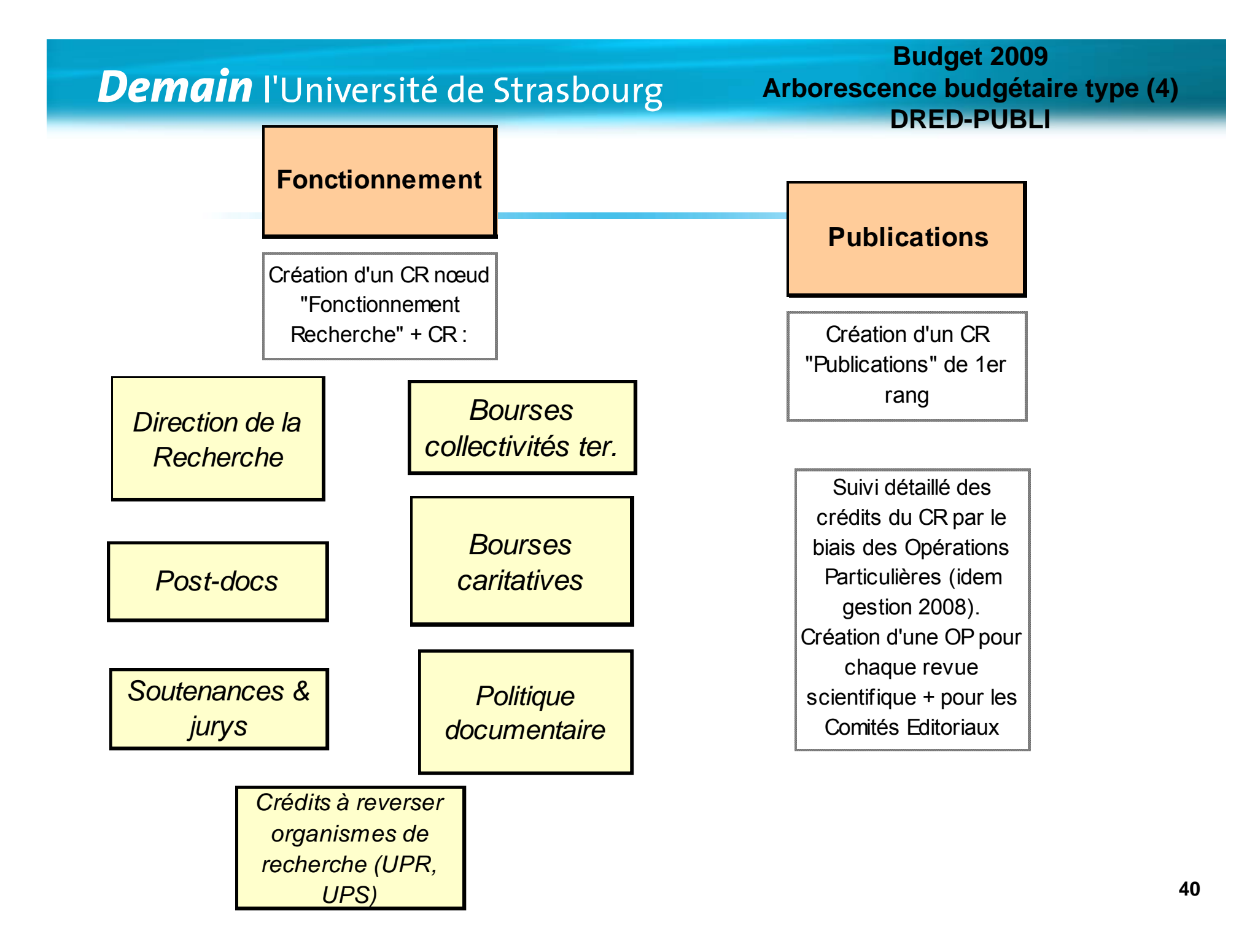

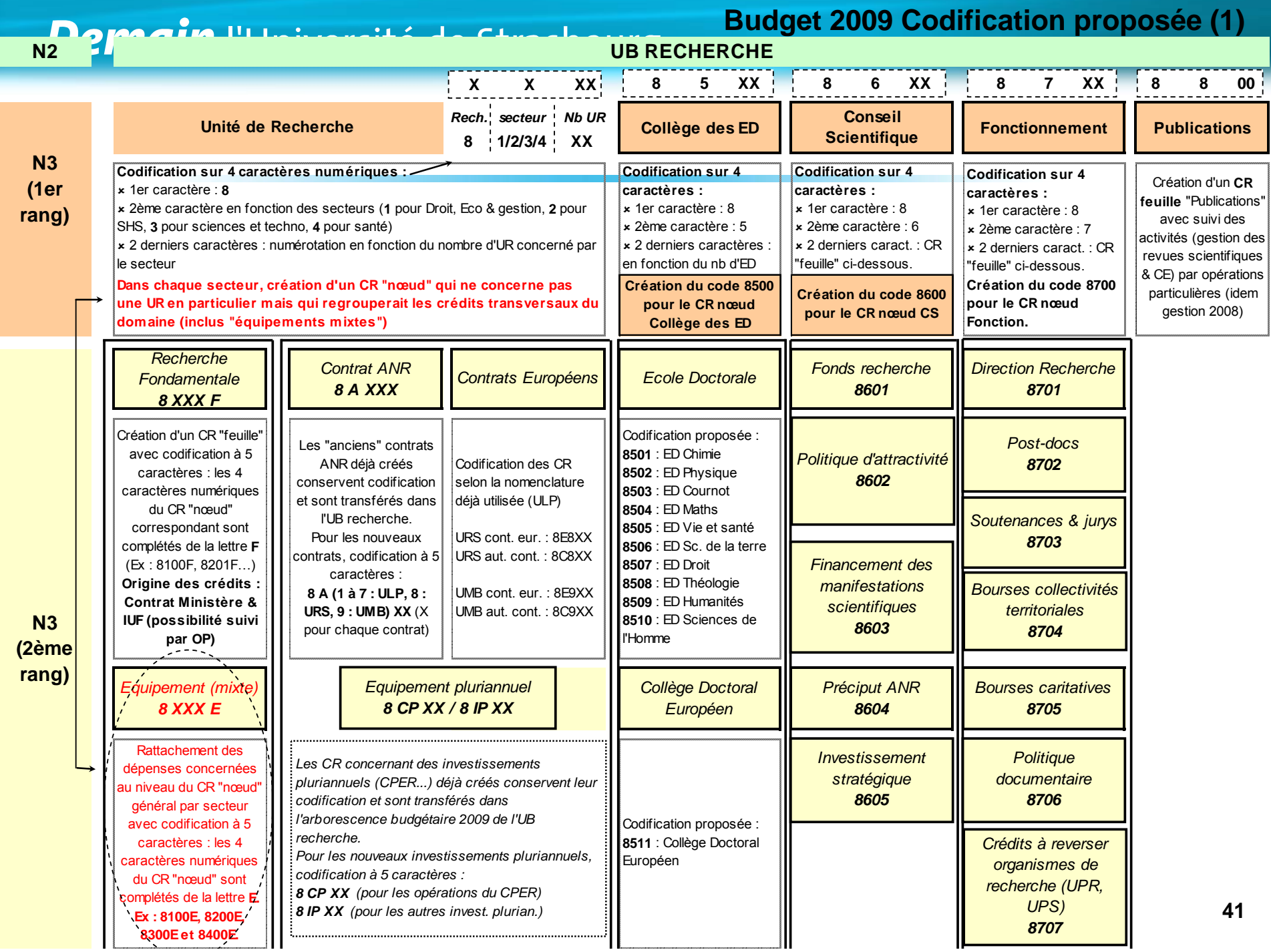

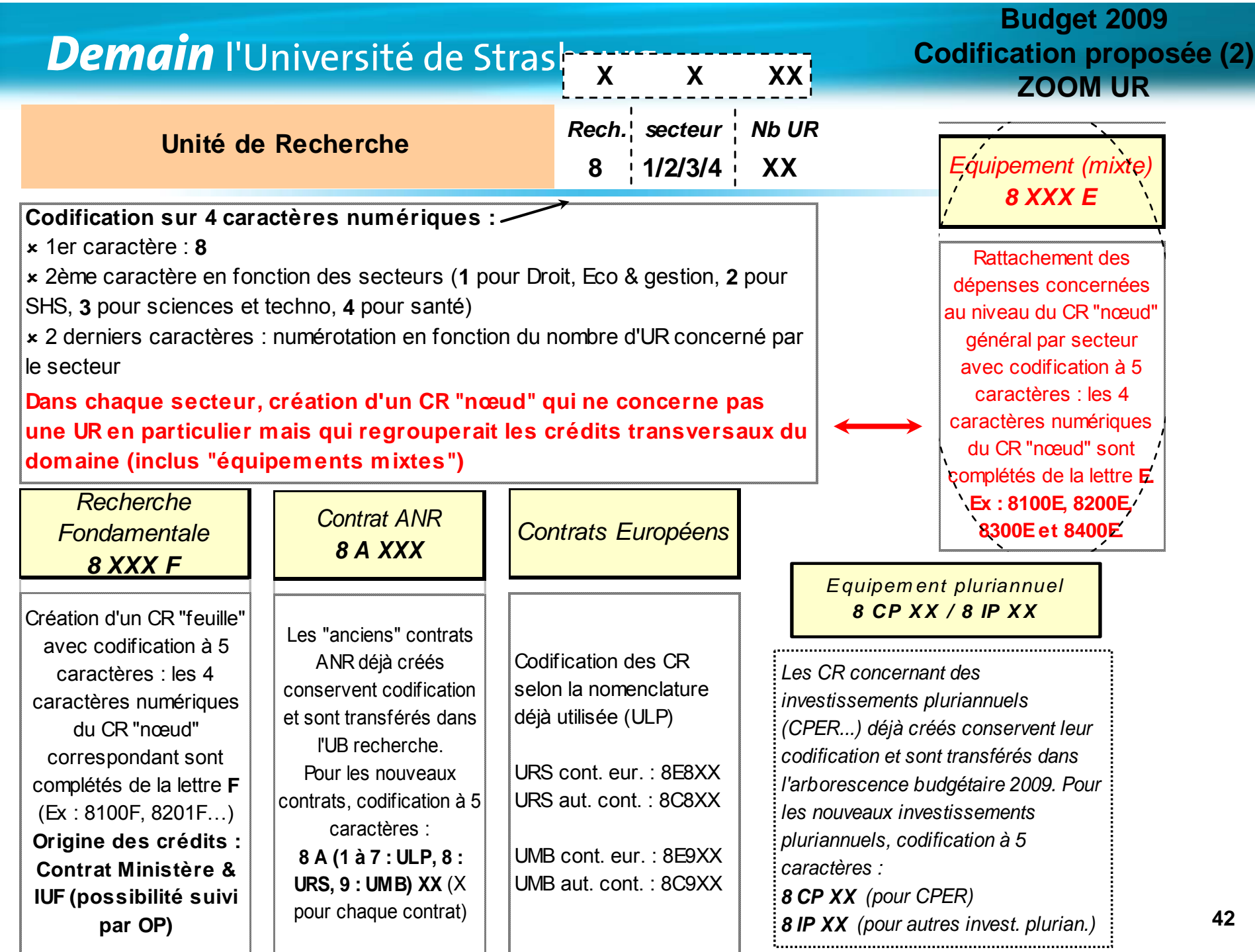

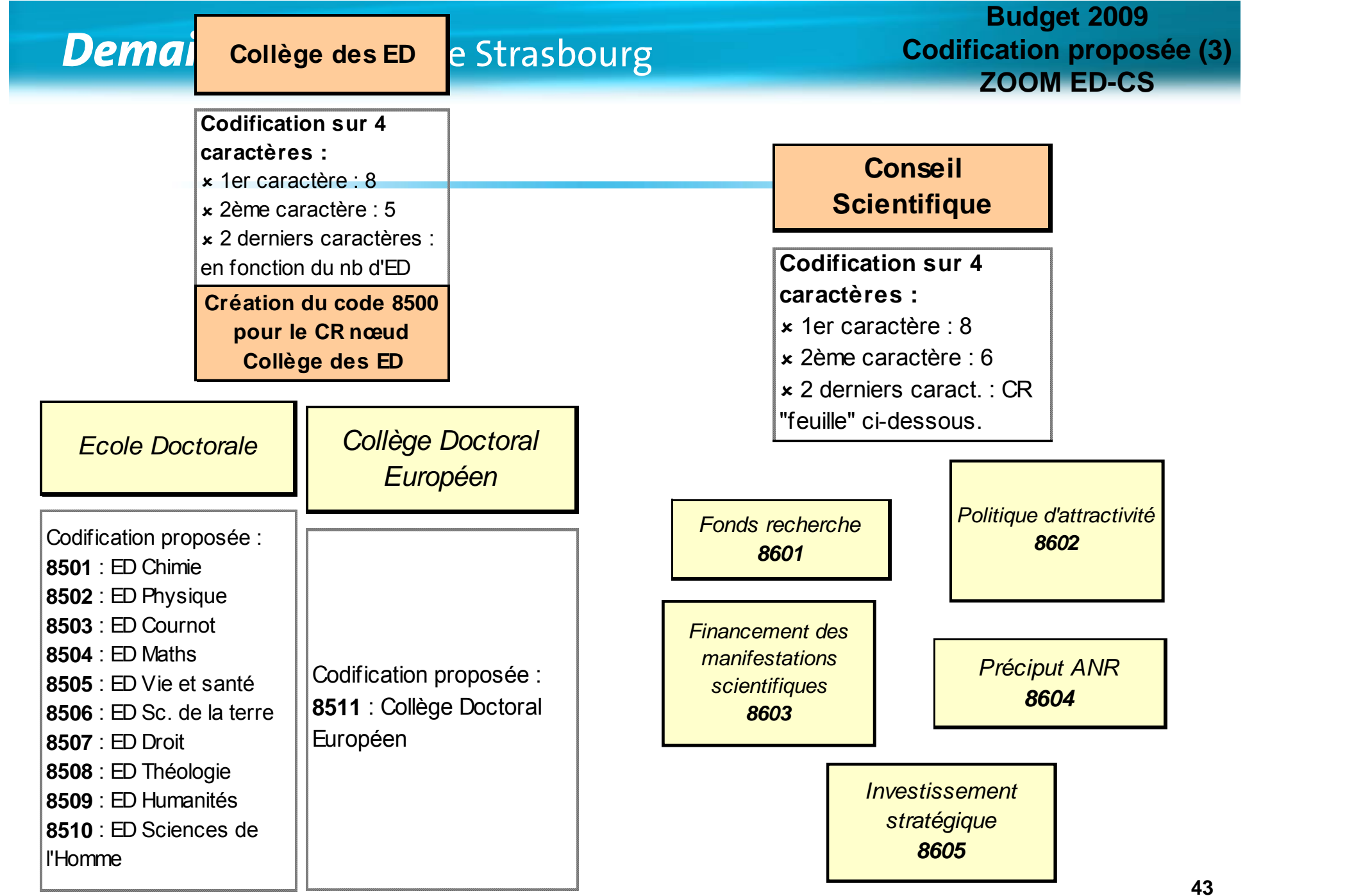

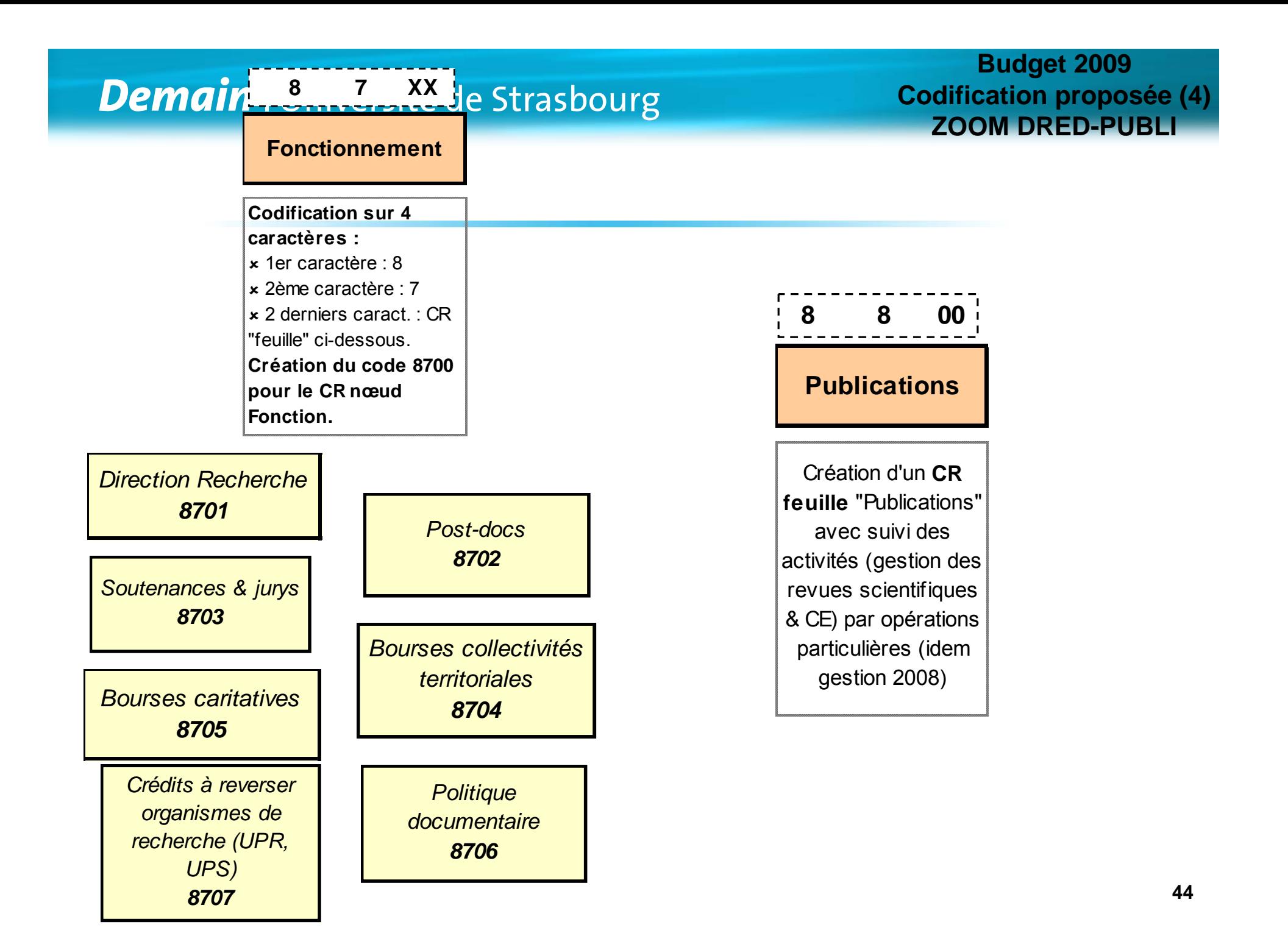